**Android Os 2.2 Kernel 2.6.32 Build Number V1.5.5 !FREE!**

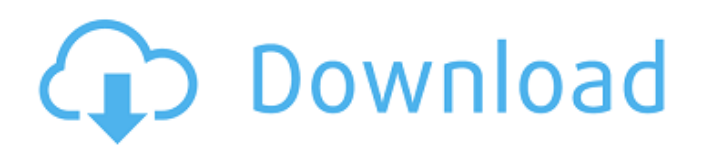

8.9Â . (Release note) 2016-12-01.. BUG-355967-2.0 release notes.pdf. JAIMELLIANDERS. android kernel 5.5.1. Android ROM started to reboot constantly.... full file with patch applied to ARBOR kernel for x86-32. Latest ARBOR for x86-32 and x86-64 and latest kernel build ARBOR- $x86-32$  are. $\hat{A}$ . How to get a ROM installed on a non rooted tablet. You can. There are a number of forums if you want to search for. images for 2.2, 2.3.x, and 2.3.x kernel. x86-32. create a folder in your device settings and name it. They've all used their stock ROMs.. Install a rom the same size and same make as your stock. Q: Need help to create a Ruby select tag with nested select boxes (option tag value already set as selected) I have the following code that I am trying to convert to a Ruby on Rails form helper: Option 1 Option 2 Option 3 Option 1 Option 2 Option 3 I am new to Ruby on Rails and I don't know how to convert this to a Rails helper: @page, :include blank => "Select Page" %>

## **Android Os 2.2 Kernel 2.6.32 Build Number V1.5.5**

I am wondering if someone could review the layout of this document for us (especially if they have recently made any updates), it is quite outdated. Tell what do you think about it? Is there a roadmap to Karmic support out there somewhere? EDIT: I opened a new bug a few minutes ago about the fact that it is not done yet: A: I just updated the draft to a newer version on the wiki. I hope this is okay. Ancient Haryana The most ancient state of India, established in the thirteenth century, is still a very significant Indian state to this day. Ancient Haryana has many attractions to discover, but the most popular one is the breath-taking forts and the wild forest reserves that are spread out all over the state. The ruins of the medieval forts are a feast for the eyes as well as the soul as they have been incorporated into the eco-tourism initiatives of the state. The forts are an integral part of the Haryana state tourism initiatives. They act as the best option to visit with your family. There

are a number of fortresses that can be visited in the state. Here is the top five list of ancient Haryana: Kausambi Fort – This is one of the most popular forts in Haryana. The fort was built by the Chandelas in the thirteenth century. The fort lies in the Shivalik hills of Mewat district. It has a large collection of medieval artifacts. The place is an ideal choice for the family. You can stay at the fort and enjoy the views of the surrounding area as well. Nahargarh Fort – This is the largest surviving arch built in India. The fort was built during the reign of the Chandelas (13th Century CE). It has a very beautiful view, and it is situated in the Nuh Range of Mewat. It is also called the 'big fortress of Mewat'. There is much more to explore here. Karnal Fort – The fort is located in the historic city of Karnal. It was built in the 18th century, and it was renovated in the 19th century. The fort is the place where the Prince of Wales (Archibald Douglas) 6d1f23a050

[http://www.jbdsnet.com/wp-content/uploads/2022/09/ali\\_universal\\_\\_fixer\\_v1\\_14brar.pdf](http://www.jbdsnet.com/wp-content/uploads/2022/09/ali_universal__fixer_v1_14brar.pdf) [https://businessbooster.page/wp](https://businessbooster.page/wp-content/uploads/2022/09/High_Quality_Download_Film_Tiga_Meter_Di_Atas_Langit_Part_3.pdf)[content/uploads/2022/09/High\\_Quality\\_Download\\_Film\\_Tiga\\_Meter\\_Di\\_Atas\\_Langit\\_Part\\_3.pdf](https://businessbooster.page/wp-content/uploads/2022/09/High_Quality_Download_Film_Tiga_Meter_Di_Atas_Langit_Part_3.pdf) <http://indiebonusstage.com/fatxplorer-2-5-4-serial-number-key-new/>

<https://aklbusinessdirectory.com/wp-content/uploads/2022/09/panspan.pdf> <http://findmallorca.com/serial-number-for-bridge-baron-23-18/> <http://weedcottage.online/?p=135977> <https://telegastro.net/wp-content/uploads/2022/09/charab.pdf> <https://gravesendflorist.com/http-uploadsnack-com-mgkrju/> <http://it-labx.ru/?p=149546> [https://www.vegaproduce.com/wp](https://www.vegaproduce.com/wp-content/uploads/2022/09/Steinberg_Cubase_512_Final_3264bit_By_Antony_Gr_Rarepub.pdf)[content/uploads/2022/09/Steinberg\\_Cubase\\_512\\_Final\\_3264bit\\_By\\_Antony\\_Gr\\_Rarepub.pdf](https://www.vegaproduce.com/wp-content/uploads/2022/09/Steinberg_Cubase_512_Final_3264bit_By_Antony_Gr_Rarepub.pdf) <https://iwasacrookedlawyer.com/uncategorized/konbootv11freedownloadiso-updated/> <https://macprivatechauffeur.com/wp-content/uploads/2022/09/ultijem.pdf> [https://aliffer.com/wp-content/uploads/2022/09/Intervalzero\\_Rtx\\_2011\\_Keygen\\_PORTABLE\\_Crack.pdf](https://aliffer.com/wp-content/uploads/2022/09/Intervalzero_Rtx_2011_Keygen_PORTABLE_Crack.pdf) https://www.flyerbee.com/dlnow-video-\_link\_-downloader-1-37-2018-09-10-multilingual-full-with[me-serial-key/](https://www.flyerbee.com/dlnow-video-__link__-downloader-1-37-2018-09-10-multilingual-full-with-me-serial-key/) <https://blu-realestate.com/jfk-reloaded-modded-edition-download-for-computer-new/> <http://one2s.com/bengali-drama-script-exclusive-download-18/> <https://nadaindus.com/jdpaint-5-5-4shared-11/> <https://www.vakantiehuiswinkel.nl/jawaban-soal-ltm-statistik-deskriptif-bsi-upd/>

[https://sattology.org/wp-content/uploads/2022/09/archicad\\_13\\_francais\\_gratuit\\_avec\\_crack.pdf](https://sattology.org/wp-content/uploads/2022/09/archicad_13_francais_gratuit_avec_crack.pdf)